# **Training Guide**

Contact Us: BosReportTracking@bos.lacounty.gov

# **EXECUTIVE OFFICE**

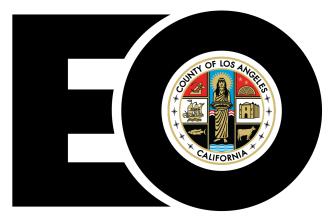

BOARD OF SUPERVISORS COUNTY OF LOS ANGELES

# **Department Guide**

The enhanced Report Tracking System is a user-friendly system designed to manage and track reports requested by the Board of Supervisors. This system's features, include the ability to track and share report information with Board Offices, the Executive Office of the Board and County Departments, and allow for easier search and filtering capabilities to generate customized reports.

# Contents

| Logging On: 2                              |
|--------------------------------------------|
| Dashboard View                             |
| Filtered Search                            |
| Selection of Search Items                  |
| Exporting a Report to an Excel Spreadsheet |
| Export Data Option                         |
| Excel Spreadsheet Export                   |
| Department Portal                          |
| View Details:                              |
| Requesting Extensions to the Due Date:     |
| Extension Request Continued                |
| Extensions Tab:                            |
| Requesting Closures:                       |
| Requesting Closures Continued              |
| Closures Tab:                              |
| Adding Notes:                              |

# **Department Guide**

#### Logging On:

To Get Started, Go to the Report Tracking Site:

https://reporttracking.powerappsportals.us/SignIn?ReturnUrl=%2F

Select "Report Tracking Login" to log on. (You do not need to enter a User name and Password)

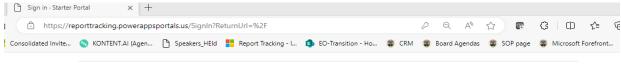

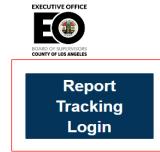

Welcome to the new Report Tracking Portal within the Executive Office of the Board of Supervisors. This new user-friendly system is now accessible internally to the Executive Office, Board Offices, and all County Departments. The system was designed to manage and track reports requested by the Board. This system generates automatic reminder notifications for upcoming and past due reports and features a Departmental Portal that will allow Departmental users to view detailed information for those reports assigned to their Department, the ability to upload reports and request extensions and closures. In turn, Board Office users will also be able to view and approve or deny such requests directly through the system. Additionally, the featured Dashboard will allow for more accessible search capabilities to generate customized reports, such as the number of open/closed reports, delinquent reports and submitted reports during a specific timeframe and much more!

#### **Contact Us**

Los Angeles Report Tracking Office Board of Supervisors Kenneth Hahn Hall of Administration 500 West Temple Street, Room B-50 Los Angeles, CA 90012 (213) 974-1400

Email: ReportTracking@bos.lacounty.gov

# **Department Guide**

#### Dashboard View

Upon logging on, you will be directed to the systems main page: *Report Tracking Dashboard*. Here you will be able to view all reports that are currently being tracked by the Executive Office, for your Department.

The **BOS Insights** section below, highlights the total number of reports requested by the Board that are currently being tracked in the system. This includes the number of closed reports, delinquent reports, and open reports. (*Note: The total number of delinquent reports is also included in the count for open reports.* In this example, there are currently 48 open reports and 40 of those are delinquent.)

|                                                                                        |                                        |                                                                        | D:                                                          | shboards                                                             | Report Tracking   Extensi                                                                                                    | ions   Closures   Co                                                                                                    | ontact us                                  | <b>Q</b>        | Nelle Br                                   | owens -                                  |                                                             |
|----------------------------------------------------------------------------------------|----------------------------------------|------------------------------------------------------------------------|-------------------------------------------------------------|----------------------------------------------------------------------|----------------------------------------------------------------------------------------------------|----------------------------------------------------------------------------------------------------|--------------------------------------------|-----------------|--------------------------------------------|------------------------------------------|-------------------------------------------------------------|
|                                                                                        |                                        |                                                                        |                                                             |                                                                      | Report Hacking   Extensi                                                                                                    |                                                                                                    | Jinaci us                                  |                 |                                            | Swens -                                  |                                                             |
|                                                                                        | Г                                      | DASHBO                                                                 | ARDS                                                        |                                                                      |                                                                                                    |                                                                                                    |                                            |                 |                                            |                                          |                                                             |
|                                                                                        |                                        |                                                                        |                                                             |                                                                      |                                                                                                    |                                                                                                    |                                            |                 |                                            |                                          |                                                             |
| Rac                                                                                    |                                        |                                                                        |                                                             |                                                                      |                                                                                                    |                                                                                                    |                                            |                 |                                            | EXE                                      | CUTIVE OFFICE                                               |
| Beg                                                                                    | sights                                 |                                                                        |                                                             |                                                                      | Report Tracki                                                                                                    | ng Dashboa                                                                                                    | ard                                        | 3 🕻 🖓           | ar Filters                                 |                                          |                                                             |
| Total                                                                                  | Report                                 |                                                                        |                                                             | ort ID                                                               | Department Name                                                                                                    | Frequency Reque                                                                                                    |                                            | Subject         |                                            |                                          |                                                             |
|                                                                                        | acks                                   | Closed                                                                 |                                                             | Search                                                               | ₽ Search                                                                                                    | 🗌 120 Days 🔤 🗌 B                                                                                                    | oard<br>Iilda L. Solis                     | Searc           | h a                                        |                                          | RD OF SUPERVISORS<br>NTY OF LOS ANGELES                     |
| 1                                                                                      | 45                                     | 57                                                                     |                                                             | 01000<br>01001                                                       | Access Services Incorporated     Acting Executive Officer                                                                                                    |                                                                                                    | olly J. Mitch                              | _               |                                            | м                                        | EMBERS OF THE                                               |
|                                                                                        |                                        |                                                                        |                                                             | 01002                                                                | Adela Guzman                                                                                                    |                                                                                                    | anice Hahn                                 |                 |                                            | -                                        | BOARD<br>HILDA L. SOLIS                                     |
| Deli                                                                                   | nquent                                 |                                                                        |                                                             | 01003                                                                | Board Meeting Date                                                                                                    |                                                                                                    | rt Status                                  |                 |                                            | н                                        | OLLY J. MITCHELL                                            |
|                                                                                        | 40                                     | 48                                                                     |                                                             | 01004<br>01005                                                       | 6/26/2017 11/14/2023                                                                                                    |                                                                                                    | losed<br>Jelinguent                        |                 |                                            | LIN                                      | IDSEY P. HORVATH<br>JANICE HAHN                             |
|                                                                                        |                                        |                                                                        |                                                             | 01005                                                                | $\bigcirc$                                                                                                    |                                                                                                    |                                            |                 |                                            | к                                        | ATHRYN BARGER                                               |
|                                                                                        |                                        |                                                                        |                                                             |                                                                      | 0                                                                                                    |                                                                                                    |                                            |                 |                                            |                                          | 76                                                          |
| Report ID                                                                              | Agenda                                 | Meeting Date                                                           | e Due Date                                                  | Motion Title                                                         | Subject                                                                                                    | Department Name/Type                                                                                                    | Status                                     | Delinquent Days | Frequency                                  | Time Frame                               |                                                             |
| -                                                                                      | Number                                 |                                                                        |                                                             |                                                                      |                                                                                                    |                                                                                                    |                                            |                 |                                            |                                          |                                                             |
| 01144                                                                                  | 5                                      | 8/8/2023                                                               | 8/8/2024                                                    | Test- 4                                                              | Test- 4                                                                                                    | Public Health (Lead), Public Health (Le                                                                                                    | . Open                                     | 0               | 6 Months                                   | 1 Year                                   | Janice Hahn                                                 |
| 01143                                                                                  | 3                                      | 8/8/2023                                                               | 8/22/2023                                                   | Test- 3                                                              | Test- 3                                                                                                    | Public Health (Lead)                                                                                                    | Open                                       | 0               | One-Time                                   | 30 Days                                  | Janice Hahn                                                 |
| 01142                                                                                  | 23                                     | 8/8/2023                                                               | 8/22/2023                                                   | Test- 2                                                              | Test- 2                                                                                                    | Public Health (Lead)                                                                                                    | Open                                       | 0               | One-Time                                   | 14 Days                                  | Janice Hahn                                                 |
|                                                                                        | 56                                     | 7/25/2023                                                              | 1/27/2025                                                   | Test-1                                                               | Test- 1                                                                                                    | Public Health (Lead)                                                                                                    | Open                                       | 0               | 6 Months                                   | 18 months                                | Janice Hahn                                                 |
| 01141                                                                                  | 18                                     | 11/14/2023<br>9/18/2023                                                | 12/14/2023                                                  |                                                                      | Test 4<br>Test 3                                                                                                    | Department of Health Services (Lead)<br>Department of Health Services (Lead)                                                                                                    | Open<br>Open                               | 0               | 60 Days                                    | 30 Days                                  | Janice Hahn<br>Janice Hahn                                  |
| 01140                                                                                  |                                        | 8/15/2023                                                              | 10/18/2023<br>9/15/2023                                     | Testing 2                                                            | Test 2                                                                                                    | Department of Health Services (Lead)<br>Department of Health Services (Lead)                                                                                                    | Open                                       | 0               | 60 Days<br>60 Days                         | 30 Days<br>30 Days                       | Janice Hahn                                                 |
| 01140<br>01139                                                                         |                                        |                                                                        | 9/15/2023                                                   | reading 4                                                            | Report by the Director of Health Services, for                                                                                                    | Department of Health Services (Lead)<br>Department of Health Services (Lead)                                                                                                    | . Open                                     | 0               | One-Time                                   | 30 Days<br>30 Days                       | Janice Hahn                                                 |
| 01140<br>01139<br>01138                                                                | 1                                      |                                                                        | a, 0, 2025                                                  |                                                                      | Testing 1                                                                                                    | Department of Health Services (Lead)                                                                                                    | Open Open                                  | 0               | 90 Days                                    | 30 Days                                  | Janice Hahn                                                 |
| 01140<br>01139<br>01138<br>01137                                                       | 22                                     | 8/8/2023                                                               | 10/12/2023                                                  |                                                                      |                                                                                                    | Department or mealth belietes (ceau)                                                                                                    | of here is                                 |                 |                                            |                                          |                                                             |
| 01140<br>01139<br>01138<br>01137<br>01136                                              | 22<br>23                               | 9/12/2023                                                              | 10/12/2023                                                  | Testing 1                                                            |                                                                                                    | Public Health (Lead) Department of H                                                                                                    | Onen                                       |                 |                                            |                                          |                                                             |
| 01140<br>01139<br>01138<br>01137<br>01136<br>01135                                     | 22<br>23<br>25                         | 9/12/2023<br>8/8/2023                                                  | 11/8/2023                                                   | -                                                                    | Testing only                                                                                                    | Public Health (Lead), Department of H<br>Public Health (Lead), Department of H.                                                                                                    |                                            | 0               | One-Time<br>One-Time                       | 90 Days<br>120 Days                      | Janice Hahn<br>Janice Hahn                                  |
| 01140<br>01139<br>01138<br>01137<br>01136<br>01135<br>01134                            | 22<br>23<br>25<br>12                   | 9/12/2023<br>8/8/2023<br>8/8/2023                                      | 11/8/2023<br>2/8/2024                                       | Testing for Depart                                                   | Testing only<br>Testing only                                                                                                    | Public Health (Lead), Department of H                                                                                                    | Open                                       | 0               | One-Time                                   | 120 Days                                 | Janice Hahn                                                 |
| 01140<br>01139<br>01138<br>01137<br>01136<br>01135<br>01134<br>01133                   | 22<br>23<br>25<br>12<br>14             | 9/12/2023<br>8/8/2023<br>8/8/2023<br>8/8/2023                          | 11/8/2023<br>2/8/2024<br>9/8/2023                           | Testing for Depart<br>Test                                           | Testing only<br>Testing only<br>Testing purposes                                                                                                    | Public Health (Lead), Department of H<br>Department of Health Services (Lead),                                                                                                    | . Open<br>. Open                           |                 | One-Time<br>One-Time                       | 120 Days<br>30 Days                      | Janice Hahn<br>Janice Hahn                                  |
| 01140<br>01139<br>01138<br>01137<br>01136<br>01135<br>01134<br>01133<br>01132          | 22<br>23<br>25<br>12<br>14<br>8        | 9/12/2023<br>8/8/2023<br>8/8/2023<br>8/8/2023<br>3/21/2023             | 11/8/2023<br>2/8/2024<br>9/8/2023<br>10/17/2023             | Testing for Depart<br>Test<br>Assessing Infrastr                     | Testing only<br>Testing only<br>Testing purposes<br>Report by the Fire Chief, in collaboration with                                                                               | Public Health (Lead), Department of H<br>Department of Health Services (Lead),<br>Fire Department (Lead)                                                                                     | Open<br>Open<br>Open                       | 0<br>0<br>0     | One-Time<br>One-Time<br>One-Time           | 120 Days<br>30 Days<br>180 Days          | Janice Hahn<br>Janice Hahn<br>Hilda L. Solis                |
| 01140<br>01139<br>01138<br>01137<br>01136<br>01135<br>01134<br>01133<br>01132<br>01131 | 22<br>23<br>25<br>12<br>14<br>8<br>999 | 9/12/2023<br>8/8/2023<br>8/8/2023<br>8/8/2023<br>3/21/2023<br>8/8/2023 | 11/8/2023<br>2/8/2024<br>9/8/2023<br>10/17/2023<br>9/5/2023 | Testing for Depart<br>Test<br>Assessing Infrastr<br>Testing New Repo | Testing only<br>Testing only<br>Testing purposes<br>Report by the Fire Chief, in collaboration with<br>** TEST ** Report by the Executive Officer, CE                             | Public Health (Lead), Department of H.,<br>Department of Health Services (Lead),<br>Fire Department (Lead)<br>All Department/District Heads (Other)                                          | Open<br>Open<br>Open<br>Open               | 0<br>0<br>0     | One-Time<br>One-Time<br>One-Time<br>Weekly | 120 Days<br>30 Days<br>180 Days<br>Every | Janice Hahn<br>Janice Hahn<br>Hilda L. Solis<br>Janice Hahn |
| 01140<br>01139<br>01138<br>01137<br>01136<br>01135<br>01134<br>01133<br>01132          | 22<br>23<br>25<br>12<br>14<br>8        | 9/12/2023<br>8/8/2023<br>8/8/2023<br>8/8/2023<br>3/21/2023             | 11/8/2023<br>2/8/2024<br>9/8/2023<br>10/17/2023             | Testing for Depart<br>Test<br>Assessing Infrastr                     | Testing only<br>Testing only<br>Report by the Fire Chief, in collaboration with<br>*TEST ** Report by the Executive Officer, CE<br>Report by the Fire Chief, through its the Emer | Public Health (Lead), Department of H.,<br>Department of Health Services (Lead),<br>Fire Department (Lead)<br>All Department/District Heads (Other)<br>Fire Department (Lead), Arts and Cult | Open<br>Open<br>Open<br>Open<br>Delinquent | 0<br>0<br>0     | One-Time<br>One-Time<br>One-Time           | 120 Days<br>30 Days<br>180 Days          | Janice Hahn<br>Janice Hahn<br>Hilda L. Solis                |

# **Department Guide**

#### Filtered Search

You can narrow your search criteria based on the available filters listed below:

#### Report ID, Department Name, Frequency, Requester, Subject, Board Meeting Date, Department Type, and Report Status.

Selecting the "Clear Filters" option, will revert the dashboard back to its original format.

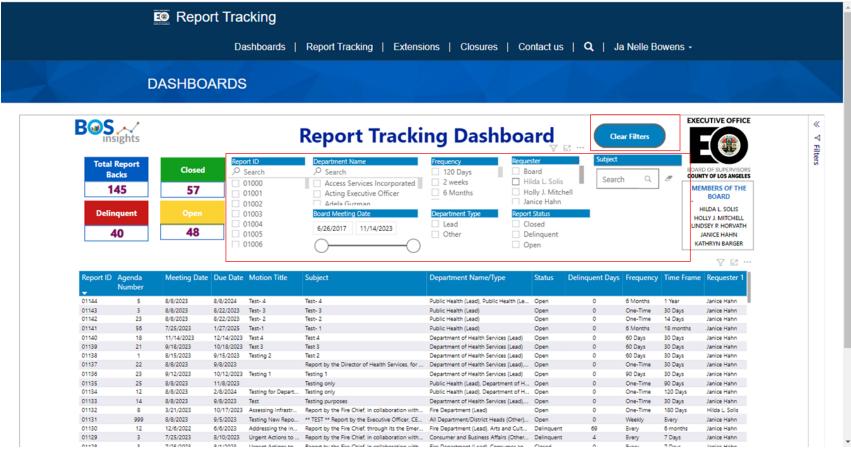

# **Department Guide**

#### Selection of Search Items

To select multiple search items within one filter application, such as the Department Name, Requester or Frequency, etc.

#### Hold down the CTRL key on your keyboard while selecting your choices.

For example, searching for reports requested by more than one "Requester," will filter your search criteria to the two requesters selected.

|                                                                                                    | D                                                                                                    | ASHB                                                                                                    | OARDS                                                    | A                                                                                                    |                                                                                                    |                                                                                                    | Z                                                                           |                                                                                                    |                                                                                                    |                                                                                                    |                                                                                                    |
|----------------------------------------------------------------------------------------------------|----------------------------------------------------------------------------------------------------|----------------------------------------------------------------------------------------------------|----------------------------------------------------------|----------------------------------------------------------------------------------------------------|----------------------------------------------------------------------------------------------------|----------------------------------------------------------------------------------------------------|-----------------------------------------------------------------------------|----------------------------------------------------------------------------------------------------|----------------------------------------------------------------------------------------------------|----------------------------------------------------------------------------------------------------|----------------------------------------------------------------------------------------------------|
|                                                                                                    | <b>S</b> , <b>A</b><br>Insights                                                                                                    |                                                                                                    |                                                          | Report                                                                                                    | Tracking Da                                                                                                    | shbo                                                                                                    | oard                                                                        |                                                                                                    | Clear Filters                                                                                               |                                                                                                    |                                                                                                    |
| Tot                                                                                                    | tal Report                                                                                                    | Clos                                                                                                    | Report                                                   |                                                                                                    | Frequency                                                                                                    | R                                                                                                    | equester                                                                    | Subje                                                                                                    | ect                                                                                                    | B0/                                                                                                    | ARD OF SUPERVISORS                                                                                                    |
|                                                                                                    | Backs                                                                                                    | CIUS                                                                                                    | /- 3e                                                    |                                                                                                    | 120 Days     2 weeks                                                                                                    |                                                                                                    | Hilda L. Solis                                                              | Se                                                                                                    | arch Q                                                                                                    |                                                                                                    | JNTY OF LOS ANGELES                                                                                                    |
|                                                                                                    | 145                                                                                                    | 57                                                                                                    | 7 01                                                     | Aging and Dis                                                                                                    | abilities Depart                                                                                                    |                                                                                                    | Holly J. Mitchell                                                           |                                                                                                    |                                                                                                    |                                                                                                    | EMBERS OF THE                                                                                                    |
|                                                                                                    |                                                                                                    |                                                                                                    | 01                                                       | Aqricultural Co                                                                                                    | mmissioner/w                                                                                                    |                                                                                                    | Janice Hahn                                                                 |                                                                                                    |                                                                                                    |                                                                                                    | BOARD                                                                                                    |
| De                                                                                                    | elinquent                                                                                                    |                                                                                                    |                                                          |                                                                                                    |                                                                                                    |                                                                                                    | eport Status                                                                |                                                                                                    |                                                                                                    |                                                                                                    | HILDA L. SOLIS                                                                                                    |
|                                                                                                    |                                                                                                    |                                                                                                    | 01                                                       | 6/26/2017 11/                                                                                                    | 14/2023                                                                                                    |                                                                                                    | Closed                                                                      |                                                                                                    |                                                                                                    |                                                                                                    | NDSEY P. HORVATH                                                                                                    |
|                                                                                                    | 40                                                                                                    | 48                                                                                                    | 3 🗌 01                                                   | 005                                                                                                    | 0 Other                                                                                                    |                                                                                                    | Delinquent                                                                  |                                                                                                    |                                                                                                    |                                                                                                    | JANICE HAHN                                                                                                    |
|                                                                                                    |                                                                                                    |                                                                                                    | 01                                                       | 006                                                                                                    |                                                                                                    |                                                                                                    | Open                                                                        |                                                                                                    |                                                                                                    |                                                                                                    | KATHRYN BARGER                                                                                                    |
|                                                                                                    |                                                                                                    |                                                                                                    |                                                          | 0                                                                                                    | 0                                                                                                    |                                                                                                    |                                                                             |                                                                                                    |                                                                                                    |                                                                                                    |                                                                                                    |
|                                                                                                    |                                                                                                    |                                                                                                    | 0                                                        |                                                                                                    |                                                                                                    | i                                                                                                    | 0                                                                           |                                                                                                    |                                                                                                    |                                                                                                    | U CD                                                                                                    |
| а                                                                                                    | Meeting Date                                                                                                    | Due Date                                                                                                    | Motion Title                                             | Subject                                                                                                    | Department Name/Type                                                                                                    | Status                                                                                                    | Delinquent Days                                                             | Frequency                                                                                                    | Time Frame                                                                                                  | Requester 1                                                                                                    | Requester 2                                                                                                    |
| er                                                                                                    |                                                                                                    |                                                                                                    |                                                          |                                                                                                    |                                                                                                    |                                                                                                    |                                                                             |                                                                                                    |                                                                                                    |                                                                                                    |                                                                                                    |
| 23                                                                                                    | 5/2/2023                                                                                                    | 5/30/2023                                                                                                    |                                                          | test                                                                                                    | Affirmative Action (Lead), Affirmative                                                                                                    | Closed                                                                                                    | 0                                                                           | Semi-Annual                                                                                                    |                                                                                                    | Hilda L. Solis                                                                                                    |                                                                                                    |
| 3                                                                                                    | 5/2/2023                                                                                                    | 11/26/2023                                                                                                    | Test - Support of                                        | testing 123                                                                                                    | Consumer and Business Affairs (Lead)                                                                                                    | Closed                                                                                                    | 0                                                                           | Every                                                                                                    | 90 Days                                                                                                    | Hilda L. Solis                                                                                                    | Holly J. Mitch L                                                                                                    |
| 3<br>1                                                                                                    | 5/2/2023<br>4/4/2023                                                                                                    | 5/24/2024<br>5/2/2023                                                                                                    |                                                          | test                                                                                                    | Aging and Disabilities Department (Le                                                                                                    | Open                                                                                                    | 0                                                                           |                                                                                                    | -                                                                                                    | Hilda L. Solis<br>Holly J. Mitch                                                                                                    | Hilda L. Solis K                                                                                                    |
| 1                                                                                                    | 4/4/2023                                                                                                    | 4/26/2023                                                                                                    |                                                          | test                                                                                                    |                                                                                                    |                                                                                                    | U                                                                           | Annually                                                                                                    | 2 years                                                                                                    |                                                                                                    |                                                                                                    |
|                                                                                                    | 4/4/2023                                                                                                    |                                                                                                    |                                                          |                                                                                                    |                                                                                                    |                                                                                                    | 0                                                                           |                                                                                                    |                                                                                                    |                                                                                                    |                                                                                                    |
|                                                                                                    |                                                                                                    | 4/21/2025                                                                                                    |                                                          | test                                                                                                    | Alliance for Health Integration (Other)                                                                                                    |                                                                                                    | 0                                                                           | Even                                                                                                    | 30 Dave                                                                                                    | Holly J. Mitch<br>Holly J. Mitch                                                                                                    | Hilda L. Solis K<br>Hilda I. Solis K                                                                                                    |
| 1                                                                                                    |                                                                                                    | 4/21/2025<br>6/8/2023                                                                                                    | Test                                                     | test                                                                                                    | Aging and Disabilities Department (Le                                                                                                    | Open                                                                                                    | 0                                                                           | Every<br>6 Months                                                                                                    | 30 Days<br>1 Year                                                                                           | Holly J. Mitch                                                                                                    | Hilda L. Solis K                                                                                                    |
| 1                                                                                                    | 5/9/2023<br>5/9/2023                                                                                                    | 4/21/2025<br>6/8/2023<br>5/15/2024                                                                                                    | Test                                                     |                                                                                                    |                                                                                                    | Open<br>Closed                                                                                                    |                                                                             | Every<br>6 Months<br>One-Time                                                                                                    | 30 Days<br>1 Year<br>1 Year                                                                                 |                                                                                                    | Hilda L. Solis K<br>Hilda L. Solis                                                                                                    |
| 1<br>2<br>2                                                                                                    | 5/9/2023                                                                                                    | 6/8/2023                                                                                                    | Test                                                     | test<br>test                                                                                                    | Aging and Disabilities Department (Le<br>Agricultural Commissioner/Weights &                                                                                                    | Open<br>Closed                                                                                                    | 0                                                                           | 6 Months                                                                                                    | 1 Year                                                                                                    | Holly J. Mitch<br>Holly J. Mitch                                                                                                    | Hilda L. Solis K<br>Hilda L. Solis                                                                                                    |
| 1<br>2<br>2                                                                                                    | 5/9/2023<br>5/9/2023                                                                                                    | 6/8/2023<br>5/15/2024                                                                                                    | Test                                                     | test<br>test<br>test                                                                                                    | Aging and Disabilities Department (Le<br>Agricultural Commissioner/Weights &<br>Agricultural Commissioner/Weights &                                                                                                    | Open<br>Closed<br>Open<br>Delinquent                                                                                                    | 0                                                                           | 6 Months<br>One-Time                                                                                                    | 1 Year<br>1 Year                                                                                            | Holly J. Mitch<br>Holly J. Mitch<br>Holly J. Mitch                                                                                                    | Hilda L. Solis K<br>Hilda L. Solis<br>Hilda L. Solis                                                                                                    |
| 1<br>2<br>2<br>1<br>3                                                                                                    | 5/9/2023<br>5/9/2023<br>5/9/2023                                                                                                    | 6/8/2023<br>5/15/2024<br>5/30/2023                                                                                                    | Test                                                     | test<br>test<br>test<br>Test creating a new record                                                                                                    | Aging and Disabilities Department (Lé<br>Agricultural Commissioner/Weights &<br>Agricultural Commissioner/Weights &<br>Access Services Incorporated (Lead),                                                                                                    | Open<br>Closed<br>Open<br>Delinquent                                                                                                    | 0<br>0<br>0<br>78                                                           | 6 Months<br>One-Time<br>6 Months                                                                                                    | 1 Year<br>1 Year<br>1 Year                                                                                  | Holly J. Mitch<br>Holly J. Mitch<br>Holly J. Mitch<br>Hilda L. Solis                                                                                                    | Hilda L. Solis k<br>Hilda L. Solis<br>Hilda L. Solis<br>Holly J. Mitch                                                                                                    |
| 1<br>2<br>2<br>3<br>5                                                                                                    | 5/9/2023<br>5/9/2023<br>5/9/2023<br>5/22/2023<br>5/16/2023<br>5/30/2023                                                                                    | 6/8/2023<br>5/15/2024<br>5/30/2023<br>6/26/2023                                                                                                    | Test                                                     | test<br>test<br>Test creating a new record<br>This is where the text would be posted.                                                                                                    | Aging and Disabilities Department (Lé<br>Agricultural Commissioner/Weights &<br>Agricultural Commissioner/Weights &<br>Access Services Incorporated (Lead),                                                                                                    | Open<br>Closed<br>Open<br>Delinquent<br>Delinquent                                                                                                    | 0<br>0<br>78<br>51<br>0                                                     | 6 Months<br>One-Time<br>6 Months<br>Monthly                                                                                                    | 1 Year<br>1 Year<br>1 Year<br>30 Days                                                                       | Holly J. Mitch<br>Holly J. Mitch<br>Holly J. Mitch<br>Hilda L. Solis<br>Hilda L. Solis                                                                                                    | Hilda L. Solis K<br>Hilda L. Solis<br>Hilda L. Solis<br>Holly J. Mitch<br>Kathryn Barger<br>Kathryn Barger<br>Hilda L. Solis                                                                                            |
| 1<br>2<br>2<br>3<br>5<br>1<br>1                                                                                                    | 5/9/2023<br>5/9/2023<br>5/9/2023<br>5/22/2023<br>5/16/2023<br>5/30/2023<br>4/4/2023                                                                        | 6/8/2023<br>5/15/2024<br>5/30/2023<br>6/26/2023<br>6/14/2023<br>12/29/2023<br>6/30/2023                                                              | Test motion title                                        | test<br>test<br>Test creating a new record<br>This is where the text would be posted.<br>This is the subject matter<br>Report on the facilities custodial contracts.<br>test                                                                                                    | Aging and Disabilities Department (Le.,<br>Agricultural Commissioner/Weights &.,<br>Agricultural Commissioner/Weights &.,<br>Access Sen/ces Incorporated (Jead)<br>Chief Information Officer (Other). Inte<br>Adela Guznan (Lead)<br>Aging and Disabilities Department (Le                                                                                                    | Open<br>Closed<br>Open<br>Delinquent<br>Delinquent<br>Closed<br>Closed<br>Delinquent                                                                       | 0<br>0<br>78<br>51<br>0<br>0<br>47                                          | 6 Months<br>One-Time<br>6 Months<br>Monthly<br>Monthly                                                                                                    | 1 Year<br>1 Year<br>1 Year<br>30 Days<br>30 Days                                                            | Holly J. Mitch<br>Holly J. Mitch<br>Holly J. Mitch<br>Hilda L. Solis<br>Hilda L. Solis<br>Hilda L. Solis<br>Lindsey P. Ho<br>Holly J. Mitch                                                                          | Hilda L. Solis K<br>Hilda L. Solis<br>Hilda L. Solis<br>Holly J. Mitch<br>Kathryn Barger<br>Kathryn Barger<br>Hilda L. Solis<br>Hilda L. Solis K                                                                        |
| 1<br>2<br>2<br>3<br>5<br>1<br>1<br>1                                                                                                    | 5/9/2023<br>5/9/2023<br>5/9/2023<br>5/22/2023<br>5/16/2023<br>5/30/2023<br>4/4/2023<br>4/4/2023                                                            | 6/8/2023<br>5/15/2024<br>5/30/2023<br>6/26/2023<br>6/14/2023<br>12/29/2023<br>6/30/2023<br>7/5/2023                                                  |                                                          | test<br>test<br>Test creating a new record<br>This is where the text would be posted.<br>This is the subject matter<br>Report on the facilities custodial contracts.<br>test<br>TEST*** Report by the Directors of Mental H4                                                                                                    | Aging and Disabilities Department (Le.,<br>Agricultural Commissioner/Weights &,<br>Agricultural Commissioner/Weights &,<br>Accest Services Incorporated (Lead)<br>Chief Information Officer (Other), Inte<br>Adels Guzman (Lead)<br>Aging and Disabilities Department (Le<br>Mental Health Department (Lead), De                                                                                                    | Open<br>Closed<br>Open<br>Delinquent<br>Delinquent<br>Closed<br>Closed<br>Delinquent<br>Closed                                                             | 0<br>0<br>78<br>51<br>0<br>0<br>47<br>0                                     | 6 Months<br>One-Time<br>6 Months<br>Monthly<br>Monthly<br>Annually<br>Annually<br>Quarterly                                                                  | 1 Year<br>1 Year<br>1 Year<br>30 Days<br>30 Days<br>9 months<br>2 years                                     | Holly J. Mitch<br>Holly J. Mitch<br>Holly J. Mitch<br>Hilda L. Solis<br>Hilda L. Solis<br>Lindsey P. Ho<br>Holly J. Mitch<br>Hilda L. Solis                                                                          | Hilda L. Solis K<br>Hilda L. Solis<br>Hilda L. Solis<br>Holly J. Mitch<br>Kathryn Barger<br>Kathryn Barger<br>Hilda L. Solis<br>Hilda L. Solis K<br>Janice Hahn H                                                       |
| 1<br>2<br>2<br>3<br>5<br>5<br>1<br>1<br>4<br>4                                                                                                    | 5/9/2023<br>5/9/2023<br>5/9/2023<br>5/16/2023<br>5/30/2023<br>4/4/2023<br>4/4/2023<br>4/4/2023                                                             | 6/8/2023<br>5/15/2024<br>5/30/2023<br>6/26/2023<br>6/14/2023<br>12/29/2023<br>6/30/2023<br>7/5/2023<br>8/16/2023                                     | Test motion title                                        | test<br>test<br>test creating a new record<br>This is where the text would be posted.<br>This is the subject matter<br>Report on the facilities custodial contracts.<br>test<br>TEST*** Report by the Directors of Mental He<br>TEST*** Report by the Directors of Mental He                                                                                                    | Aging and Disabilitie Department (La.<br>Agricultural Commissioner/Weights &<br>Agricultural Commissioner/Weights &<br>Access Services Incorporated (Lead)<br>Cheel Information Officer (Other), Inca-<br>Adels Gutzman (Lead)<br>Aging and Disabilities Department (Le.<br>Mental Health Department (Lead) De.<br>Mental Health Department (Lead) De.                                                                                                    | Open<br>Closed<br>Open<br>Delinquent<br>Closed<br>Closed<br>Delinquent<br>Closed<br>Closed                                                                 | 0<br>0<br>78<br>51<br>0<br>0<br>47<br>0<br>0                                | 6 Months<br>One-Time<br>6 Months<br>Monthly<br>Monthly<br>Annually<br>Annually<br>Quarterly<br>Quarterly                                                     | 1 Year<br>1 Year<br>1 Year<br>30 Days<br>30 Days<br>9 months                                                | Holly J. Mitch<br>Holly J. Mitch<br>Holly J. Mitch<br>Hilda L. Solis<br>Hilda L. Solis<br>Lindsey P. Ho<br>Holly J. Mitch<br>Hilda L. Solis<br>Hilda L. Solis                                                        | Hilda L. Solis K<br>Hilda L. Solis<br>Hilda L. Solis<br>Holly J. Mitch<br>Kathryn Barger<br>Hilda L. Solis<br>Hilda L. Solis<br>Janice Hahn H<br>Janice Hahn H                                                          |
| 1<br>2<br>2<br>3<br>5<br>5<br>1<br>1<br>4<br>4<br>4                                                                                                    | 5/9/2023<br>5/9/2023<br>5/9/2023<br>5/16/2023<br>5/16/2023<br>4/4/2023<br>4/4/2023<br>4/4/2023                                                             | 6/8/2023<br>5/15/2024<br>5/30/2023<br>6/26/2023<br>6/14/2023<br>12/29/2023<br>6/30/2023<br>7/5/2023<br>8/16/2023<br>8/4/2023                         | Test motion title<br>Moving Forward:                     | test<br>test<br>test<br>Test creating a new record<br>This is where the text would be posted.<br>This is the subject matter<br>Report on the facilities custodial contracts.<br>test<br>TEST*** Report by the Directors of Mental He<br>TEST*** Report by the Directors of Mental He                                                                                                    | Aging and Disabilities Department (Le.,<br>Agricultural Commissioner/Weights &,<br>Agricultural Commissioner/Weights &,<br>Access Services Incorporated (Lead)<br>Chief Information Officer (Other), Inte<br>Adels Guzman (Lead)<br>Aging and Disabilities Department (Le.,<br>Mental Health Department (Lead). De<br>Mental Health Department (Lead). De                                                                                                    | Open<br>Closed<br>Open<br>Delinquent<br>Closed<br>Closed<br>Delinquent<br>Closed<br>Closed<br>Closed                                                       | 0<br>0<br>78<br>51<br>0<br>0<br>47<br>0<br>0<br>0                           | 6 Months<br>One-Time<br>6 Months<br>Monthly<br>Monthly<br>Annually<br>Annually<br>Quarterly<br>Quarterly<br>Quarterly                                        | 1 Year<br>1 Year<br>1 Year<br>30 Days<br>9 months<br>2 years<br>60 Days                                     | Holly J. Mitch<br>Holly J. Mitch<br>Holly J. Mitch<br>Hilda L. Solis<br>Hilda L. Solis<br>Lindsey P. Ho<br>Holly J. Mitch<br>Hilda L. Solis<br>Hilda L. Solis<br>Hilda L. Solis                                      | Hilda L. Solis K<br>Hilda L. Solis<br>Hilda L. Solis<br>Holly J. Mitch<br>Kathryn Barger<br>Kathryn Barger<br>Hilda L. Solis<br>Hilda L. Solis K<br>Janice Hahn H                                                       |
| 1<br>2<br>2<br>3<br>5<br>5<br>1<br>1<br>4<br>4<br>4<br>4<br>4                                                                                             | 5/9/2023<br>5/9/2023<br>5/9/2023<br>5/19/2023<br>5/16/2023<br>5/16/2023<br>4/4/2023<br>4/4/2023<br>4/4/2023<br>4/4/2023<br>5/16/2023                       | 6/8/2023<br>5/15/2024<br>5/30/2023<br>6/26/2023<br>6/14/2023<br>6/30/2023<br>6/30/2023<br>8/16/2023<br>8/4/2023<br>5/30/2023                         | Test motion title                                        | test<br>test<br>test meters and test would be posted.<br>This is where the text would be posted.<br>This is the subject matter<br>Report on the facilities custodial contracts.<br>test<br>TEST*** Report by the Directors of Mental He<br>TEST*** Report by the Directors of Mental He<br>TEST*** Report by the Directors of Mental He                                                                                                    | Aging and Disabilitie Department (La<br>Agricultural Commissioner/Weights &<br>Agricultural Commissioner/Weights &<br>Access Services Incorporate (lead)<br>Actis Services Incorporate (lead)<br>Adels Guzman (lead)<br>Aging and Disabilities Department (Lead) De.<br>Mental Health Department (lead) De.<br>Mental Health Department (lead) De.<br>Mental Health Department (lead) De.                                                                                                    | Open<br>Closed<br>Open<br>Delinquent<br>Closed<br>Closed<br>Closed<br>Closed<br>Closed<br>Closed<br>Closed<br>Delinquent                                   | 0<br>0<br>78<br>51<br>0<br>47<br>0<br>0<br>0<br>78                          | 6 Months<br>One-Time<br>6 Months<br>Monthly<br>Monthly<br>Annually<br>Quarterly<br>Quarterly<br>Quarterly<br>Quarterly<br>One-Time                           | 1 Year<br>1 Year<br>1 Year<br>30 Days<br>30 Days<br>9 months<br>2 years<br>60 Days<br>two weeks             | Holly J. Mitch<br>Holly J. Mitch<br>Holly J. Mitch<br>Hilda L. Solis<br>Hilda L. Solis<br>Lindsey P. Ho<br>Holly J. Mitch<br>Hilda L. Solis<br>Hilda L. Solis<br>Hilda L. Solis<br>Hilda L. Solis                    | Hilda L. Solis K<br>Hilda L. Solis Hilda L. Solis Hilda L. Solis Holly J. Mitch<br>Kathryn Barger<br>Hilda L. Solis K<br>Hilda L. Solis K<br>Janice Hahn H<br>Janice Hahn H                                             |
| 1<br>2<br>2<br>3<br>5<br>5<br>1<br>1<br>4<br>4<br>4<br>4<br>4<br>4<br>4                                                                                   | 5/9/2023<br>5/9/2023<br>5/9/2023<br>5/16/2023<br>5/16/2023<br>4/4/2023<br>4/4/2023<br>4/4/2023<br>4/4/2023<br>4/4/2023<br>4/4/2023                         | 6/8/2023<br>5/15/2024<br>5/30/2023<br>6/26/2023<br>6/14/2023<br>6/14/2023<br>6/30/2023<br>7/5/2023<br>8/16/2023<br>8/4/2023<br>5/30/2023<br>7/4/2023 | Test motion title<br>Moving Forward:                     | test<br>test<br>Test creating a new record<br>This is where the text would be posted.<br>This is where the text would be posted.<br>This is the subject matter<br>Report on the facilities custodial contracts.<br>test<br>TEST*** Report by the Directors of Mental He<br>TEST*** Report by the Directors of Mental He<br>TEST*** Report by the Directors of Mental He<br>TEST*** Report by the Directors of Mental He                                                        | Aging and Disabilities Department (Le.<br>Agricultural Commissioner/Weights &<br>Agricultural Commissioner/Weights &<br>Cheir Information Officer (Other), Inte<br>Chier Information Officer (Other), Inte<br>Adeia Guzman (Lead)<br>Aging and Disabilites Department (Lead), De<br>Mental Health Department (Lead), De<br>Mental Health Department (Lead), De<br>Regional Planning Department (Lead), De<br>Regional Planning Department (Lead), De<br>Regional Planning Department (Lead), De<br>Regional Planning Department (Lead), De                                                                            | Open<br>Closed<br>Open<br>Delinquent<br>Closed<br>Closed<br>Closed<br>Closed<br>Closed<br>Closed<br>Closed<br>Closed                                       | 0<br>0<br>78<br>51<br>0<br>0<br>47<br>0<br>0<br>0<br>0<br>0<br>0<br>78<br>0 | 6 Months<br>One-Time<br>6 Months<br>Monthly<br>Monthly<br>Annually<br>Quarterly<br>Quarterly<br>Quarterly<br>One-Time<br>Quarterly                           | 1 Year<br>1 Year<br>1 Year<br>30 Days<br>9 months<br>2 years<br>60 Days                                     | Holly J. Mitch<br>Holly J. Mitch<br>Holly J. Mitch<br>Hilda L. Solis<br>Hilda L. Solis<br>Hilda L. Solis<br>Hilda L. Solis<br>Hilda L. Solis<br>Hilda L. Solis<br>Hilda L. Solis<br>Hilda L. Solis<br>Hilda L. Solis | Hilda L. Solis K<br>Hilda L. Solis Hilda L. Solis Hilda L. Solis Kathryn Barger Kathryn Barger Hilda L. Solis K<br>Hilda L. Solis Hilda L. Solis K<br>Janice Hahn H<br>Janice Hahn H                                    |
| 11<br>2<br>2<br>3<br>3<br>5<br>5<br>21<br>11<br>4<br>4<br>4<br>4<br>4<br>4<br>4                                                                           | 5/9/2023<br>5/9/2023<br>5/9/2023<br>5/22/2023<br>5/30/2023<br>4/4/2023<br>4/4/2023<br>4/4/2023<br>4/4/2023<br>4/4/2023<br>4/4/2023<br>4/4/2023<br>4/4/2023 | 6/8/2023<br>5/15/2024<br>5/30/2023<br>6/26/2023<br>6/14/2023<br>6/30/2023<br>7/5/2023<br>8/16/2023<br>8/16/2023<br>8/4/2023<br>5/30/2023<br>7/4/2023 | Test motion title<br>Moving Forward:<br>Code Enforcement | test<br>test<br>test<br>Test creating a new record<br>This is where the text would be posted.<br>This is where the text would be posted.<br>This is the subject matter<br>Report on the facilities custodial contracts.<br>test<br>TEST*** Report by the Directors of Mental He<br>TEST*** Report by the Director of Mental He<br>TEST*** Report by the Directors of Mental He<br>TEST*** Report by the Directors of Mental He<br>TEST*** Report by the Directors of Mental He | Aging and Disabilities Department (La.<br>Agricultural Commissioner/Weights & A<br>Agricultural Commissioner/Weights & A<br>Access Services Incorporated (Lead)<br>Chief Information Officer (Other), Inte<br>Adels Guzman (Lead)<br>Aging and Disabilities Department (Lead). De<br>Mental Health Department (Lead). De<br>Mental Health Department (Lead). De<br>Regional Planning Department (Lead). De<br>Regional Planning Department (Lead). De<br>Mental Health Department (Lead). De<br>Regional Planning Department (Lead). De<br>Mental Health Department (Lead). De<br>Mental Health Department (Lead). De | Open<br>Closed<br>Open<br>Delinquent<br>Closed<br>Closed<br>Closed<br>Closed<br>Closed<br>Closed<br>Closed<br>Delinquent<br>Closed<br>Delinquent           | 0<br>0<br>78<br>51<br>0<br>47<br>0<br>47<br>0<br>0<br>78<br>0<br>43         | 6 Months<br>One-Time<br>6 Months<br>Monthly<br>Monthly<br>Annually<br>Annually<br>Quarterly<br>Quarterly<br>Quarterly<br>Quarterly<br>Quarterly<br>Quarterly | 1 Year<br>1 Year<br>1 Year<br>20 Days<br>30 Days<br>9 months<br>2 years<br>60 Days<br>two weeks<br>6 months | Holly J. Mitch<br>Holly J. Mitch<br>Holly J. Mitch<br>Hilda L. Solis<br>Hilda L. Solis<br>Hilda L. Solis<br>Hilda L. Solis<br>Hilda L. Solis<br>Hilda L. Solis<br>Hilda L. Solis<br>Hilda L. Solis<br>Hilda L. Solis | Hilda L. Solis K<br>Hilda L. Solis Hilda L. Solis Hilda L. Solis Hilda L. Solis Hilda L. Solis K<br>Kathyn Barger Kathyn Barger Hilda L. Solis K<br>Hilda L. Solis K<br>Janice Hahn H<br>Janice Hahn H<br>Janice Hahn H |
| 111<br>2<br>2<br>2<br>2<br>3<br>3<br>3<br>5<br>5<br>5<br>2<br>1<br>1<br>1<br>4<br>4<br>4<br>4<br>4<br>4<br>4<br>4<br>4<br>4<br>4<br>4<br>4<br>4<br>4<br>4 | 5/9/2023<br>5/9/2023<br>5/9/2023<br>5/16/2023<br>5/16/2023<br>4/4/2023<br>4/4/2023<br>4/4/2023<br>4/4/2023<br>4/4/2023<br>4/4/2023                         | 6/8/2023<br>5/15/2024<br>5/30/2023<br>6/26/2023<br>6/14/2023<br>6/14/2023<br>6/30/2023<br>7/5/2023<br>8/16/2023<br>8/4/2023<br>5/30/2023<br>7/4/2023 | Test motion title<br>Moving Forward:                     | test<br>test<br>Test creating a new record<br>This is where the text would be posted.<br>This is where the text would be posted.<br>This is the subject matter<br>Report on the facilities custodial contracts.<br>test<br>TEST*** Report by the Directors of Mental He<br>TEST*** Report by the Directors of Mental He<br>TEST*** Report by the Directors of Mental He<br>TEST*** Report by the Directors of Mental He                                                        | Aging and Disabilitie Department (La.<br>Agricultural Commissioner/Weights &<br>Agricultural Commissioner/Weights &<br>Access Services Incorporated (Lead)<br>Chell Information Officer (Other), Ince.<br>Adels Gutzman (Lead)<br>Aging and Disabilities Department (Lead)<br>Mental Health Department (Lead) De.<br>Mental Health Department (Lead) De.<br>Mental Health Department (Lead)<br>Department of Health Services (Other.<br>Mental Health Department (Lead)<br>Department of Health Services (Other.<br>Mental Health Department (Lead) De.<br>Mental Health Department (Lead) De.                        | Open<br>Closed<br>Open<br>Delinquent<br>Closed<br>Closed<br>Closed<br>Closed<br>Closed<br>Closed<br>Closed<br>Delinquent<br>Closed<br>Delinquent<br>Closed | 0<br>0<br>78<br>51<br>0<br>0<br>47<br>0<br>0<br>0<br>0<br>0<br>0<br>78<br>0 | 6 Months<br>One-Time<br>6 Months<br>Monthly<br>Monthly<br>Annually<br>Quarterly<br>Quarterly<br>Quarterly<br>One-Time<br>Quarterly                           | 1 Year<br>1 Year<br>1 Year<br>30 Days<br>30 Days<br>9 months<br>2 years<br>60 Days<br>two weeks             | Holly J. Mitch<br>Holly J. Mitch<br>Holly J. Mitch<br>Hilda L. Solis<br>Hilda L. Solis<br>Hilda L. Solis<br>Hilda L. Solis<br>Hilda L. Solis<br>Hilda L. Solis<br>Hilda L. Solis<br>Hilda L. Solis<br>Hilda L. Solis | Hilda L. Solis K<br>Hilda L. Solis Hilda L. Solis Hilda L. Solis Kathryn Barger Kathryn Barger Hilda L. Solis K<br>Hilda L. Solis Hilda L. Solis K<br>Janice Hahn H<br>Janice Hahn H                                    |

# **Department Guide**

# Exporting a Report to an Excel Spreadsheet

How to export a report to a excel spreadsheet:

Once the desired filters are selected for the report you wish to export, hover over the top right-hand corner of the listed reports, select the 3 dots at the top right of the selected entries to open a drop-down menu, and select the *Export data* option.

|              | D                                  | ASHB                               | OARDS                                               | <u> </u>                                                                                                    |                                                           |                          |                                                    |                      |                    |                               |                                                                                            |                                                    |
|--------------|------------------------------------|------------------------------------|-----------------------------------------------------|----------------------------------------------------------------------------------------------------|-----------------------------------------------------------|--------------------------|----------------------------------------------------|----------------------|--------------------|-------------------------------|--------------------------------------------------------------------------------------------|----------------------------------------------------|
| 3 <b>@</b> 9 | S                                  |                                    |                                                     | Report 1                                                                                                    | Fracking Da                                               | shbo                     | oard                                               |                      | Clear Filters      |                               |                                                                                            |                                                    |
| E            | al Report<br>Backs<br>40           | Clos<br>57                         | 7 01<br>01                                          | arch OSearch<br>008 Access Services I<br>009 Acting Executive                                                                                      |                                                           |                          | Hilda L. Solis<br>Hilda J. Mitchell<br>Janice Hahn | Subje<br>Se          | arch Q             | <i></i> co                    | DARD OF SUPERVISORS<br>DUNTY OF LOS ANGELES<br>MEMBERS OF THE<br>BOARD                     |                                                    |
|              | linquent<br>40                     | Оре<br>48                          | 01                                                  | Board Meeting Date           013         Board Meeting Date           015         6/26/2017         11/14           019         019         011/14 | /2023 Department Type /2023 Lead Other                    | R                        | eport Status<br>Closed<br>Delinquent<br>Open       |                      |                    |                               | HILDA L. SOLIS<br>HOLLY J. MITCHELL<br>LINDSEY P. HORVATH<br>JANICE HAHN<br>KATHRYN BARGER |                                                    |
| nda<br>nber  | Meeting Date                       | Due Date                           | Motion Title                                        | Subject                                                                                                    | Department Name/Type                                      | Status                   | Delinquent Days                                    | Frequency            | Time Frame         | Requester '                   | ⊤ 🗹 🗠 🕶 1 Requester 2                                                                      | C1 Export data<br>♀ Show as a table<br>□ Sootlight |
| 8            | 5/9/2023                           | 5/30/2023                          | ,                                                   | Test creating a new record                                                                                                    | Access Services Incorporated (Lead),                      | Delinquent               | 78                                                 | 6 Months             | 1 Year             | Hilda L. Solis                | Holly J. Mitch                                                                             | Q Get insights                                     |
| 43           | 5/22/2023                          | 6/26/2023                          |                                                     | This is where the text would be posted.                                                                                                    | Chief Information Officer (Other), Inte                   | Delinquent               | 51                                                 | Monthly              | 30 Days            | Hilda L. Solis                | Kathryn Barger                                                                             | 11 Sort descending                                 |
| 111          | 4/4/2023                           | 6/30/2023                          | Test motion title                                   | test                                                                                                    | Aging and Disabilities Department (Le                     | Delinquent               | 47                                                 | Annually             | 2 years            | Holly J. Mitch.               |                                                                                            | 12 Sort ascending                                  |
| 74-A         | 5/16/2023                          | 5/30/2023                          | Code Enforcement                                    | TEST** Report by the Director of Regional Pla                                                                                                    | Regional Planning Department (Lead)                       | Delinquent               | 78                                                 | One-Time             | two weeks          | Hilda L. Solis                | ~                                                                                          | 12 Sorraspending                                   |
| 24           | 4/4/2023                           | 7/4/2023                           |                                                     | TEST*** Report by the Directors of Mental He                                                                                                    | Mental Health Department (Lead), De                       | Delinquent               | 43                                                 | Quarterly            |                    | Hilda L. Solis                | Janice Hahn                                                                                | Sort by                                            |
| 2            | 5/2/2023                           | 8/2/2023                           | Uplifting Arts, Cult                                | TEST Report by the Director of Parks and Recr                                                                                                    | Parks and Recreation (Lead), Departm                      |                          | 14                                                 | One-Time             | 120 Days           | Hilda L. Solis                | Janice Hahn                                                                                |                                                    |
| 45           | 5/16/2023                          | 7/31/2023                          |                                                     | This is the subject matter                                                                                                    |                                                           | Delinquent               | 16                                                 | Monthly              | 30 Days            | Hilda L. Solis                | Kathryn Barger                                                                             |                                                    |
| 22           | 5/9/2023                           | 6/8/2023                           | REVIEWING OVER                                      |                                                                                                    | Alcohol & amp; Drug Program Admini                        |                          | 69                                                 | 6 Months             | 1 Year             | Holly J. Mitch.               |                                                                                            |                                                    |
| 7            | 5/16/2023                          | 7/17/2023                          | Supporting the Cr                                   | Test report for testing only.                                                                                                    | Fire Department (Lead), Sheriff (Other)                   | Delinquent               | 30                                                 | Every                | 30 Days            | Hilda L. Solis                | Janice Hahn                                                                                |                                                    |
| 123          | 5/2/2023                           | 7/27/2023                          | Test - Support of                                   | testing 123                                                                                                    | Consumer and Business Affairs (Lead)                      |                          | 20                                                 | Every                | 90 Days            | Hilda L. Solis                | Holly J. Mitch Lin                                                                         |                                                    |
|              | 9/13/2022                          | 10/13/2022                         | Health Care for E                                   | Report by the Director of Public Health with t                                                                                                    | Department of Public Health (Lead), H                     |                          |                                                    | Every                | 30 Days            | Hilda L. Solis                | Holly J. Mitch Lin                                                                         |                                                    |
| 24           | 4/4/2023                           | 8/1/2023                           | Testing title                                       | TEST*** Report by the Directors of Mental He                                                                                                    | Mental Health Department (Lead), De                       | Delinquent               | 15                                                 | Quarterly            | 90 Days            | Hilda L. Solis                | Janice Hahn Ho                                                                             |                                                    |
|              | 7/11/2023                          | 8/9/2023                           |                                                     | Report by the Auditor-Controller                                                                                                    | Auditor-Controller (Lead)                                 | Delinquent<br>Delinquent |                                                    | One-Time             | 4 Months           | Holly J. Mitch.               |                                                                                            |                                                    |
| 3            |                                    |                                    |                                                     |                                                                                                    |                                                           |                          | 12                                                 | Every                | 120 Days           | Hilda L. Solis                | Janice Hahn                                                                                |                                                    |
| 23           | 4/4/2023                           | 8/4/2023                           | Motion Test Title                                   |                                                                                                    | Arts and Culture (Lead)                                   |                          |                                                    |                      |                    |                               |                                                                                            |                                                    |
|              | 4/4/2023<br>7/12/2022<br>1/31/2023 | 8/4/2023<br>7/12/2023<br>7/31/2023 | Motion Test Title<br>Testing 123<br>Title - Testing | Report by the Director of Arts and Culture.<br>Test Subject - Report by the Fire Chief<br>Test Subject - to test workflow process                  | Fire Department (Lead)<br>Mental Health Department (Lead) | Delinquent               | 35                                                 | One-Time<br>One-Time | 1 Year<br>6 months | Janice Hahn<br>Hilda L. Solis | Hilda L. Solis<br>Janice Hahn                                                              |                                                    |

# **Department Guide**

#### Export Data Option

Once the Export Data option has been selected, a pop up will appear. You may select the first **or** second option based on your report preference, then select **Export**. Your spreadsheet will then be downloaded and available to customize further to your preference.

«

∇ Filters

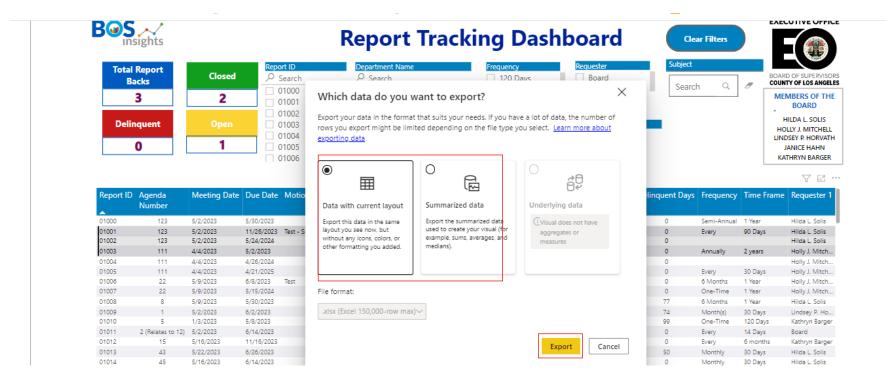

# **Department Guide**

# Excel Spreadsheet Export

Below is an example of the exported report.

| A         | В        | С            | D          | E                                                       | F                                                                                                    | G                                                     | н         | 1               | J           | К          | L                 | м                  | N                     |
|-----------|----------|--------------|------------|---------------------------------------------------------|----------------------------------------------------------------------------------------------------|-------------------------------------------------------|-----------|-----------------|-------------|------------|-------------------|--------------------|-----------------------|
| Report ID | Agenda   | Meeting Date | Due Date   | Motion Title                                            | Subject                                                                                                    | Department Name/Type                                  | Status    | Delinguent Days | Frequency   | Time Frame | Requester 1       | Requester 2        | Requester 3 File      |
|           | Number 🖵 |              |            |                                                         |                                                                                                    |                                                       | ¥ ¥       |                 | <b>•</b> •  |            |                   | ✓                  | · ·                   |
| -         |          |              |            | Test - Support of Assembly Bill 906 (Gipson): Education |                                                                                                    | Consumer and Business Affairs (Lead), Chief Executive |           |                 |             |            |                   |                    |                       |
| 01001     | 123      | 5/2/2023     | 11/26/202  | 3 Finance                                               | testing 123                                                                                                    | Office (Other)                                        | Closed    |                 | 0 Every     | 90 Days    | Hilda L. Solis    | Holly J. Mitchell  | Lindsey P. Horvath 21 |
| [         |          |              |            |                                                         | Report by the Director of Public Health and the Auditor-Controller, in consultation with the Chief Executive Officer, the Acting County Counsel, the Director of Internal                                                                                                    |                                                       |           |                 |             |            |                   |                    |                       |
|           |          |              |            |                                                         | Services, and the ECC Action Teams and Workgroups, on recommended changes to                                                                                                    |                                                       |           |                 |             |            |                   |                    |                       |
|           |          |              |            | Implementing the Priority Strategies of the Equity in   | the Small Business Payment Liaison and Prompt Payment Program Policy to expand                                                                                                    |                                                       |           |                 |             |            |                   |                    |                       |
| 01037     | 4        | 8/9/2022     | 10/10/2023 | 2 County Contracting Project Team                       | the prompt payment program to include certified DVBEs and SEs.                                                                                                    | (Other), Internal Services Department (Other)         | Delinquen | t I             | 19 One-Time | 60 Days    | Holly J. Mitchell | Sheila Kuehl       | 22                    |
|           |          |              |            | Test - Support of Assembly Bill 906 (Gipson): Education |                                                                                                    | Consumer and Business Affairs (Lead), Chief Executive |           |                 |             |            |                   |                    |                       |
| 01045     | 123      | E /2 /2022   | 7/27/202   |                                                         | testing 123                                                                                                    | Office (Other)                                        | Delinguen |                 | 29 Every    | 90 Davs    | Hilda L. Solis    | Holly J. Mitchell  | Lindsev P. Horvath 21 |
| 1045      | 125      | 5/2/2025     | 1/2//2023  | rinance                                                 | Report by the Chief Executive Officer to enable the Executive Director of the                                                                                                    | once (other)                                          | Demiquen  |                 | 25 Every    | Sobays     | HIGH C. SOIIS     | Hony 5. Writenen   | Linuseyr. Horvach 21  |
|           |          |              |            | Proclamation of Local Emergency for Homelessness in     | Homeless Initiative to immediately assume a leadership role in managing the local<br>emergency<br>proclamation until the County entity responsible for homelessness is finalized and                                                                                                    |                                                       |           |                 |             |            |                   |                    |                       |
| 01051     | з        | 6/6/2023     | 9/6/2023   | the County of Los Angeles                               | concurrently establish                                                                                                    | Chief Executive Office (Lead)                         | Closed    |                 | 0 Quarterly | 21 Days    | Hilda L. Solis    | Holly J. Mitchell  | Lindsey P. Horvath 23 |
| 01052     |          | 6/6/2023     | 0/5/2022   | Proclamation of Local Emergency for Homelessness in     | Report by the Chief Executive Officer to enable the Executive Director of the<br>Homeless Initiative to immediately assume a leadership role in managing the local<br>emergency<br>proclamation until the County entity responsible for homelessness is finalized and<br>concurrent vestablish                                                                                 | Chief Executive Office (Lead)                         | Open      |                 | 0 Quarterly | 21 Davs    | Hilda L. Solis    | Holly J. Mitchell  | Lindsev P. Horvath 23 |
| 01052     | 3        | 6/6/2023     | 9/6/202:   | 3 the County of Los Angeles                             |                                                                                                    | Chief Executive Office (Lead)                         | Open      |                 | 0 Quarterly | 21 Days    | HIIda L. Solis    | Holly J. Mitchell  | Lindsey P. Horvath 23 |
|           |          |              |            |                                                         | *** TEST** Report by the Director of Arts and Culture and the Director of Economic<br>Opportunity, as well as the Chief Executive Officer of Arts for L to present a verbal<br>report back to the Board at the Board meeting of October 17, 2023 opportunities<br>identified by the CUIS Issering Committee with recommendations that align with<br>and achieve CICII's goals: |                                                       |           |                 |             |            |                   |                    |                       |
|           |          |              |            |                                                         | Parity between the regional population demographics and creative workforce<br>representation;                                                                                                    |                                                       |           |                 |             |            |                   |                    |                       |
|           |          |              |            |                                                         | A sector-wide median entry-level wage that is at or above the region's living wage<br>as determined by Massachusetts Institute of Technology's living wage calculator;<br>and                                                                                                    |                                                       |           |                 |             |            |                   |                    |                       |
|           |          |              |            | The Creative Jobs Collective Impact Initiative and      | 10,000 creative sector jobs centering youth from historically underrepresented                                                                                                    | Arts and Culture (Lead), Department of Economic       |           |                 |             |            |                   |                    |                       |
| 01055     | 21       | 4/4/2023     | 10/17/2023 | B Declare Arts, Culture, and Creativity Month           | communities.                                                                                                    | Opportunity (Lead), Chief Executive Office (Other)    | Open      |                 | 0 One-Time  | 6 months   | Hilda L. Solis    | Lindsey P. Horvath | 23                    |
|           |          |              |            |                                                         | ** TEST ** Report by the Chief Executive Officer, in consultation with the Executive                                                                                                    |                                                       |           |                 |             |            |                   |                    |                       |

# **Department Guide**

#### Department Portal

To view reports specific to your department only, select the *Report Tracking* tab located at the top. Here on this Report Tracking Portal, you will have the ability to search for reports via the *Search* feature and sort reports by Board Meeting Date, Due Date, Number of Delinquent days, etc., using the available columns provided.

This portal will also allow you to export your reports via the *Export to Excel* option and customize accordingly.

|             |                                                                                                    |               |                    |           | ප් <sub>ම්</sub> This site | e is private: Only    | specific people | can view this site. <u>Learn mo</u> i | <u>10</u>   |            |                 |            |            |   | Signed in as <u>Ianya Ri</u> |
|-------------|----------------------------------------------------------------------------------------------------|---------------|--------------------|-----------|----------------------------|-----------------------|-----------------|---------------------------------------|-------------|------------|-----------------|------------|------------|---|------------------------------|
| 📧 Repo      | rt Tracking                                                                                                    |               |                    |           |                            |                       |                 |                                       |             | Dashboards | Report Tracking | Extensions | Contact us | Q | Tanya Ruiz                   |
| REPORT      | S                                                                                                    |               |                    | t,        | À                          |                       |                 |                                       | 22          |            |                 |            |            |   |                              |
|             |                                                                                                    |               |                    |           |                            |                       |                 |                                       |             |            |                 | Searc      | :h         | ٩ | Export to Excel              |
| Report ID 🕹 | Subject                                                                                                    | Agenda Number | Board Meeting Date | Due Date  | Delinquent<br>Days         | Requested<br>By       | Status          | SOP                                   | Report      | Notes      |                 |            |            |   |                              |
| 01096       | ** TEST ** Report by the Executive<br>Officer of the Board on RT &<br>Legistar Upgrades: and request<br>County Counsel to return to the<br>Board with an Ordinance within<br>14 days.                                                                                                    | 99            | 7/24/2023          | 8/6/2023  |                            | Janice Hahn           | Closed          | View SOP                              | View Report |            | •               |            |            |   |                              |
| 01095       | Report by the Chief Executive<br>Officer to report back to the<br>Board in writing every 14 days<br>with an implementation<br>framework for a pilot program, to<br>commence January 1, 2024, that<br>provides eight weeks of Paid<br>Family Leave (PFL) annually, for<br>employees receiving Flex or<br>Megaflex benefits who take leave<br>under the Federal Family and<br>Medical Leave Act. | 5             | 7/10/2023          | 7/31/2023 |                            | Lindsey P.<br>Horvath | Open            | View SOP                              | View Report |            | •               |            |            |   |                              |
| 01094       | ** TEST ** Report by the Executive<br>Officer of the Board on RT &<br>Legistar Upgrades.                                                                                                    | 99            | 7/24/2023          | 7/31/2023 | 0                          | Janice Hahn           | Closed          | View SOP                              | View Report |            | ~               |            |            |   |                              |
| 01093       | Report by the Chief Executive<br>Officer to report back to the<br>Board in writing every 14 days<br>with an implementation                                                                                                    | 5             | 7/10/2023          | 7/24/2023 | 6                          | Lindsey P.<br>Horvath | Closed          | View SOP                              | View Report |            | ~               |            |            |   |                              |

# **Department Guide**

#### Department Portal (continued)

Also, on this Report Tracking page and via the drop-down menu, Departmental users will have the ability to take additional actions for each individual entry via the *View Details*, *Documents*, *Request Extension*, *Request Closure and Add Notes* options.

|             |                                                                                                    |               | ငိ <sub>ိရီ</sub> This site | e is private: Only | specific people    | can view this site    | Learn more             |               |                 |              |              | Signed in as Ja Nelle Bowe                                |
|-------------|----------------------------------------------------------------------------------------------------|---------------|-----------------------------|--------------------|--------------------|-----------------------|------------------------|---------------|-----------------|--------------|--------------|-----------------------------------------------------------|
| Repo        | ort Tracking                                                                                                    |               |                             |                    | Dast               | nboards               | Report Trac            | king   Extens | sions   Closure | es   Contact | us   Q       | Ja Nelle Bowens                                           |
| REPORT      | S                                                                                                    |               |                             |                    |                    |                       |                        | $\geq$        |                 |              |              |                                                           |
|             |                                                                                                    |               |                             |                    |                    |                       |                        |               |                 | Search       |              | Q Export to Excel                                         |
| Report ID 🕇 | Subject                                                                                                    | Agenda Number | Board Meeting Date          | Due Date           | Delinquent<br>Days | Requested<br>By       | Status                 | SOP           | Report          | Notes        |              |                                                           |
| 01028       | In partnership with the Director<br>of Youth Development and the<br>Interim Chief Probation Officer,<br>report back to the Board in<br>writing within 180 days on efforts<br>to launch the Drum Corp<br>Program and progress on its<br>implementation, as well as<br>funding and staffing needed to<br>sustain this level of programming. | 4             | 6/5/2023                    | 6/19/2023          | 52                 | Lindsey P.<br>Horvath | Extension<br>Requested | View SOP      | View Report     |              | ~            |                                                           |
| 01029       | In partnership with the Director<br>of Youth Development and the<br>Interim Chief Probation Officer,<br>report back to the Board in<br>writing within 180 days on efforts<br>to launch the Drum Corp<br>Program and progress on its<br>implementation, as well as<br>funding and staffing needed to<br>sustain this level of programming. | 4             | 6/5/2023                    | 9/5/2023           |                    | Lindsey P.<br>Horvath |                        | View SOP      | View Report     |              | Doc<br>Reque | v details<br>uments<br>st Extension<br>st Closure<br>ites |
| 01038       | Test report for testing only                                                                                                    | 5             | 6/5/2023                    | 7/5/2023           |                    | Holly J.<br>Mitchell  | Open                   | View SOP      | View Report     |              | ~            |                                                           |
| 01055       | ** TEST** Report by the Director                                                                                                    | 21            | 4/3/2023                    | 10/16/2023         |                    | Hilda L.              | Open                   | View SOP      | View Report     |              | <b>v</b>     |                                                           |

# **Department Guide**

# View Details:

This tab will list specific information pertaining to each report tracking entry.

|      | call the already over-burdened                                                                                                    |    |              |                                                     |                     |                 |          |
|------|----------------------------------------------------------------------------------------------------|----|--------------|-----------------------------------------------------|---------------------|-----------------|----------|
|      | regional "9-1-1" system; and<br>Report back to the Board in<br>writing on how the transport of<br>psychiatric patients in the County                        |    | <b>6</b> Vie | ew details                                          |                     |                 | ×        |
|      | by emergency medical services<br>should function and the extent to                                                                                          |    |              | Report Status                                       | Due Date *          | Agenda Number * | <b>A</b> |
|      | which County-run hospitals are                                                                                                    |    |              | Open                                                | 8/3/2023            | 23              |          |
|      | also receiving inappropriate<br>transports of psychiatric patients<br>from outside their catchment                                                          |    |              | Board Meeting Date *                                | Time Frame *        | Frequency *     |          |
|      | areas.                                                                                                    |    |              | 4/3/2023                                            | 120 Days            | Every           |          |
| 120  | Test Subject 10                                                                                                    | D1 |              | Finalized Date                                      |                     |                 |          |
| 116  | Report by the Director of Arts and 2                                                                                                    | 3  |              | —                                                   |                     |                 |          |
|      | Culture.                                                                                                    |    |              | Motion Title                                        |                     |                 |          |
| 1055 | ** TEST** Report by the Director 2"<br>of Arts and Culture and the<br>Director of Economic                                                                  | 1  |              | Motion Test Title - Report                          |                     |                 | - 1      |
|      | Opportunity, as well as the Chief<br>Executive Officer of Arts for LA, to                                                                                   |    |              | Requester 1 *                                       | Requester 2         | Requester 3     |          |
|      | present a verbal report back to<br>the Board at the Board meeting                                                                                           |    |              | Hilda L. Solis                                      | Janice Hahn         | _               |          |
|      | of October 17, 2023                                                                                                    |    |              | Requester 4                                         | Requester 5         |                 |          |
|      | opportunities identified by the<br>CJCII Steering Committee with<br>recommendations that align with                                                         |    |              | _                                                   | _                   |                 |          |
|      | and achieve CJCII's goals: Parity<br>between the regional population                                                                                        |    |              | Document Link *                                     |                     |                 |          |
|      | demographics and creative<br>workforce representation; A                                                                                                    |    |              | http://file.lacounty.gov/SDSInter/l                 | bos/supdocs/123.pdf |                 |          |
|      | sector-wide median entry-level<br>wage that is at or above the                                                                                              |    |              | Report Link *<br>http://file.lacounty.gov/SDSInter/ | bos/supdocs/321.pdf |                 |          |
|      | region's living wage as<br>determined by Massachusetts<br>Institute of Technology's living<br>wage calculator; and 10,000<br>creative sector jobs centering | l  | _            | Subject *                                           |                     |                 | ÷        |
|      | youth from historically<br>underrepresented communities.                                                                                                    |    |              |                                                     |                     |                 |          |

# **Department Guide**

#### Upload Documents How to Upload Documents:

Departmental users will use this feature to upload reports specific to the Report Tracking ID number via the *Add files* tab.

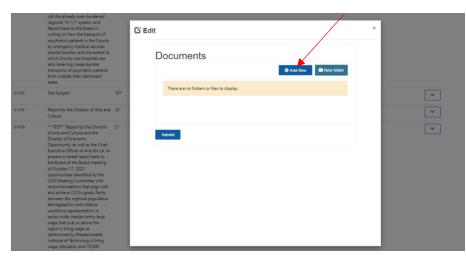

Select the *Choose Files* option to upload your report. Once you have added your files, select the *Submit* tab. The Executive Office will be alerted of this upload and at that time, staff will review and close the report out as necessary.

| 🖸 Edit |                                                      | × |
|--------|------------------------------------------------------|---|
| Doc    | Add files ×                                          |   |
|        | Choose Files No file chosen Overwrite existing files |   |
| Subm   | Add files Cancel                                     |   |

# **Department Guide**

#### Requesting Extensions to the Due Date:

If you are not able to submit the report by the due date, you now have the ability to request an extension through the system. Please enter the date you wish to extend to, followed by a <u>required</u> justification and select **Submit** when complete.

The requesting Supervisor(s) office will be notified of this request and at that time will have the ability to approve or deny the request.

(Note: Departmental users will be notified of the approval/denial via an email notification.)

| 01120<br>01116<br>01055 | psychiatric patients in the County<br>by emergency medical services<br>should function and the extent to<br>which County-run hospitals are<br>also receiving inappropriate<br>transports of psychiatric patients<br>from outside their catchment<br>areas.                                                                                                    |     | Extension Crea            | te |   |
|-------------------------|----------------------------------------------------------------------------------------------------|-----|---------------------------|----|---|
| 01116                   | THERE                                                                                                    |     | M/D/YYYY                  |    |   |
| 01055                   | Test Subject                                                                                                    | 101 | Extension Justification * |    | • |
|                         | Report by the Director of Arts and Culture.                                                                                                    | 23  |                           |    | ~ |
|                         | ** TEST** Report by the Director<br>of Arts and Culture and the<br>Director of Economic<br>Opportunity, as well as the Chief<br>Executive Officier of Arts for LA, to<br>present a verbal report back to<br>the Board at the Board meeting<br>of October 17, 2023<br>opportunities identified by the<br>C/CI Steering Committee with<br>recommendations that align with<br>and achieve C/CI is goals: Parity<br>between the regional population<br>demographics and creative<br>workforce representation; A<br>sector-wide median entry-level<br>wage that is at or above the<br>region's living wage as<br>determined by Massachusetts<br>Institute of Technology's living<br>wage calculatior; and 10.000<br>creative sector jobs centering<br>youth from historically<br>underrepresented communities. | 21  | Submit                    |    |   |

# **Department Guide**

# Extension Request Continued

Once submitted, the status of the selected report ID will update to *Extension Requested*. (If the extension has been approved, the status will change to "Extension Approved" and if the extension was denied, the status will revert to "Open."

|       | Create options to allow Martin<br>Luther King, Jr. (MLK) Medical<br>Campus patients with medical<br>and/or behavioral health needs to<br>be timely and appropriately<br>transported without the need to<br>call the already over-burdened<br>regional "9-1-1" system; and<br>Report back to the Board in<br>writing on how the transport of<br>psychiatric patients in the County<br>by emergency medical services<br>should function and the extent to<br>which County-run hospitals are<br>also receiving inappropriate<br>transports of psychiatric patients<br>from outside their catchment<br>areas.                               |     |           |            |                   |                        |          |             |   |
|-------|----------------------------------------------------------------------------------------------------|-----|-----------|------------|-------------------|------------------------|----------|-------------|---|
| 01120 | Test Subject                                                                                                    | 101 | 7/31/2023 | 8/9/2023   | Janice Hahn       | Extension<br>Requested | View SOP | View Report | • |
| 01116 | Report by the Director of Arts and<br>Culture.                                                                                                    | 23  | 4/3/2023  | 8/3/2023   | Hilda L.<br>Solis | Open                   | View SOP | View Report | * |
| 01055 | ** TEST** Report by the Director<br>of Arts and Culture and the<br>Director of Economic<br>Opportunity, as well as the Chief<br>Executive Officer of Arts for LA, to<br>present a verbal report back to<br>the Board at the Board meeting<br>of October 17, 2023<br>opportunities identified by the<br>CJCII Steering Committee with<br>recommendations that align with<br>and achieve CJCII's goals: Parity<br>between the regional population<br>demographics and creative<br>workforce representation; A<br>sector-wide median entry-level<br>wage that is at or above the<br>region's living wage as<br>determined by Massachusetts | 21  | 4/3/2023  | 10/16/2023 | Hilda L.<br>Solis | Open                   | View SOP | View Report | ~ |

# **Department Guide**

# Extensions Tab:

Select the Extension Tab located at the top of the page if you wish to view a history of the extensions that have been requested by your Department.

|               |           |                | 👸 This site is private: Only specific people | can view this site. <u>L</u> | eam more              |                       |                 | Signed in as Ja Nelle Bowens |
|---------------|-----------|----------------|----------------------------------------------|------------------------------|-----------------------|-----------------------|-----------------|------------------------------|
|               | į         | 💿 Report Tra   | cking                                        |                              |                       |                       |                 |                              |
|               |           | Da             | ashboards   Report Tracking   E              | Extensions                   | Closures   Contact us | <b>Q</b>   Ja Nelle E | Bowens -        |                              |
| $\rightarrow$ | E         | xtension Req   | Jests                                        |                              | $\Delta / $           |                       |                 |                              |
|               |           |                |                                              |                              |                       |                       |                 |                              |
|               |           |                |                                              |                              |                       |                       |                 | Create                       |
| Report ID     | Due Date  | Extension Date | Extension Justification                      |                              | Agenda Number         | Created On 🕹          | Created By      |                              |
| 01130         | 6/5/2023  | 10/2/2023      | Extension Test 1                             |                              | 12                    | 8/10/2023 9:56 AM     | SYSTEM          | ~                            |
| 01130         | 6/5/2023  | 10/3/2023      | Extension Test 1                             |                              | 12                    | 8/10/2023 9:15 AM     | SYSTEM          | ~                            |
| 01028         | 6/19/2023 | 9/11/2023      | Testing                                      |                              | 4                     | 8/10/2023 9:14 AM     | SYSTEM          | •                            |
| 01120         | 8/9/2023  | 8/16/2023      | Test justification                           |                              | 101                   | 8/9/2023 1:00 PM      | Tanya Ruiz      | ~                            |
| 01028         | 6/19/2023 | 6/28/2023      | Test                                         |                              | 4                     | 6/9/2023 10:23 AM     | Samir Christian | ~                            |
| 01028         | 6/19/2023 | 6/20/2023      | Need additional time.                        |                              | 4                     | 6/9/2023 9:24 AM      | Samir Christian | <b>~</b>                     |

# **Department Guide**

#### **Requesting Closures:**

If your Department determines that no further reporting is necessary for a specific report tracking ID (a program/funding has terminated, etc.), you may request a "Report Closure" by submitting the required justification and selecting the **Submit** option. Similar to extension requests, the requesting Supervisor(s) office will be notified of this closure request and will have the ability to approve or deny the request. (Departmental users will be notified of the approval/denial via an email notification.)

|       | transports of psychiatric patients                                                                                                    |                        |
|-------|----------------------------------------------------------------------------------------------------|------------------------|
|       | from outside their catchment areas.                                                                                                    | © Edit ×               |
| 01120 | Test Subject 101                                                                                                    |                        |
| 01116 | Report by the Director of Arts and 23<br>Culture.                                                                                                    | Request Report Closure |
| 01055 | ** TEST** Report by the Director<br>of Arts and Culture and the<br>Director of Economic<br>Opportunity, as well as the Chief<br>Executive Officer of Arts for LA to<br>present a verbal report back to<br>the Board at the Board meeting<br>of October 17, 2023<br>opportunities identified by the<br>CCICI Steering Committee with<br>recommendations that align with<br>and achieve CICI's goals: Parity<br>between the regional population<br>demographics and creative<br>workforce representation; A<br>sector-wide median entry-level<br>wage that is at or above the<br>region's living wage as<br>determined by Massachusetts<br>Institute of Technology's living<br>wage calculator; and 10,000<br>creative sector jobs centering<br>youth from historically<br>underrepresented communities. | Submit                 |
| 01038 | Test report for testing only 5                                                                                                    | ·                      |
| 01029 | In partnership with the Director 4<br>of Youth Development and the<br>Interim Chief Probation Officer,<br>report back to he Board in<br>writing within 180 days on efforts<br>to launch the Drum Corp                                                                                                    | ·                      |

# **Department Guide**

# Requesting Closures Continued

Once submitted, the status of the selected report ID will update to *Closure Requested*. (If the closure has been approved, the status will change to "Closed" and if the closure was denied, the status will revert to "Open."

| Lu<br>Ca<br>an<br>tra<br>ca<br>rey<br>Re<br>wr<br>ps<br>by<br>sh<br>wt<br>sh<br>tra<br>tra<br>frc           | reate options to allow Martin<br>ther King, Jr. (MLK) Medical<br>ampus patients with medical<br>d/or behavioral health needs to<br>the timely and appropriately<br>ansported without the need to<br>all the already over-burdened<br>gional "9-1-1" system; and<br>eport back to the Board in<br>riting on how the transport of<br>sychiatric patients in the County<br>or emergency medical services<br>nould function and the extent to<br>hich County-run hospitals are<br>so receiving inappropriate<br>ansports of psychiatric patients<br>om outside their catchment<br>eas.                            |     |           |            |                   |                        |          |             |   |
|----------------------------------------------------------------------------------------------------|----------------------------------------------------------------------------------------------------|-----|-----------|------------|-------------------|------------------------|----------|-------------|---|
| 01120 Te                                                                                                    | est Subject                                                                                                    | 101 | 7/31/2023 | 8/9/2023   | Janice Hahn       | Extension<br>Requested | View SOP | View Report | • |
|                                                                                                    | eport by the Director of Arts and ulture.                                                                                                    | 23  | 4/3/2023  | 8/3/2023   | Hilda L.<br>Solis | Closure<br>Requested   | View SOP | View Report | • |
| of<br>Di<br>Op<br>Ex<br>pr<br>th<br>of<br>Op<br>CJ<br>rei<br>an<br>be<br>de<br>ww<br>sei<br>ww<br>sei<br>de | TEST** Report by the Director<br>Arts and Culture and the<br>irector of Economic<br>pportunity, as well as the Chief<br>eccutive Officer of Arts for LA, to<br>resent a verbal report back to<br>the Board at the Board meeting<br>October 17, 2023<br>oportunities identified by the<br>ICII Steering Committee with<br>commendations that align with<br>had achieve CJCII's goals: Parity<br>tween the regional population<br>emographics and creative<br>orkforce representation; A<br>ector-wide median entry-level<br>age that is at or above the<br>gion's living wage as<br>tetrmined by Massachusetts | 21  | 4/3/2023  | 10/16/2023 | Hilda L.<br>Solis | Open ,                 | View SOP | View Report | ~ |

# **Department Guide**

# Closures Tab:

Select the Closures Tab located at the top of the page if you wish to view a history of the closures that have been requested by your Department.

| 😋 <b>This site is private:</b> Only specific people can view this site. <u>Learn more</u> |                       |               |                    |                |                    |                      |                 |               |                   |             | la Nelle Bowens |
|-------------------------------------------------------------------------------------------|-----------------------|---------------|--------------------|----------------|--------------------|----------------------|-----------------|---------------|-------------------|-------------|-----------------|
| Report Tracking                                                                           |                       |               |                    |                |                    |                      |                 |               |                   |             |                 |
|                                                                                           |                       | D             | ashboards   F      | Report Trackin | g   Extens         | sions   Clos         | sures   Contact | us   <b>Q</b> | Ja Nelle Bowens - |             |                 |
|                                                                                           | Clo                   | sure Reque    | ests               |                |                    |                      |                 |               |                   |             |                 |
|                                                                                           |                       |               |                    |                |                    |                      |                 |               |                   |             |                 |
|                                                                                           |                       |               |                    |                |                    |                      |                 |               |                   | Search      | ٩               |
| Report ID 🕹                                                                               | Closure Justification | Agenda Number | Board Meeting Date | Due Date       | Delinquent<br>Days | Status               | Department Note | s             | SOP               | Report      |                 |
| 01116                                                                                     | Tesr                  | 23            | 4/3/2023           | 8/3/2023       |                    | Closure<br>Requested |                 |               | View SOP          | View Report | ~               |
|                                                                                           |                       |               |                    |                |                    |                      |                 |               |                   |             |                 |

Ŧ

# **Department Guide**

# Adding Notes:

This section can be used to add internal Departmental notes to be viewed by users within your Department.

|       | Services Agency, and the Interim<br>Director of Mental Health, to take                                                                                                    |     |            | _ |
|-------|----------------------------------------------------------------------------------------------------|-----|------------|---|
|       | the following actions in 30 days:<br>Create options to allow Martin<br>Luther King, Jr. (MLK) Medical                                                                                                    | Ge  | dit        | × |
|       | Campus patients with medical<br>and/or behavioral health needs to<br>be timely and appropriately<br>transported without the need to<br>call the already over-burdened<br>regional '9-1-1' system; and<br>Report back to the Board in<br>writing on how the transport of<br>psychiatric patients in the Caunty<br>by emergency medical services<br>should function and the extent to<br>which County-run hospitals are<br>also receiving inappropriate<br>transports of ssychiatric patients<br>from outside their actinement |     | Dept Notes |   |
| 01120 | areas.<br>Test Subject                                                                                                    | 101 | Submit     |   |
|       |                                                                                                    |     |            |   |
| 01116 | Report by the Director of Arts and<br>Culture.                                                                                                    | 23  |            | * |
| 01055 | ** TEST** Report by the Director<br>of Arts and Culture and the<br>Director of Economic<br>Opportunity, as well as the Chief<br>Executive Officer of Arts for LA to<br>present a verbal report back to<br>the Board at the Board meeting<br>of October 17, 2023<br>opportunities identified by the<br>C/LGI Seeing Committee with<br>recommendators that align with<br>and achieve C/LGIs goals: Parity                                                                                                    | 21  |            | • |

All Departmental notes will be visible under the **Notes** column.

| Report Tracking |                   |               |                    |           |                    |                 |        | Dashboards | Report Tracking | Extensions                                                                 | Closu | res |        |
|-----------------|-------------------|---------------|--------------------|-----------|--------------------|-----------------|--------|------------|-----------------|----------------------------------------------------------------------------|-------|-----|--------|
| REPORT          | S                 |               |                    | £,        | À                  |                 |        |            |                 |                                                                            |       |     | Ļ      |
|                 |                   |               |                    |           |                    |                 |        |            |                 |                                                                            |       |     | Search |
| Report ID 🕹     | Subject           | Agenda Number | Board Meeting Date | Due Date  | Delinquent<br>Days | Requested<br>By | Status | SOP        | Report          | Notes                                                                      |       |     |        |
| 01086           | Report by to TEST | 13            | 7/10/2023          | 1/10/2024 |                    | Janice Hahn     | Open   | View SOP   | View Report     | Please follow up<br>on this report and<br>provide status by<br>end of day. | ¥     |     |        |